Prêmio Jovens Arquitetos 2005

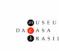

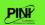

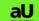

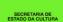

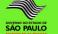

## 7º Prêmio Jovens Arquitetos/2005

## I- Apresentação

O MCB, Museu da Casa Brasileira, e o IAB, Instituto de Arquitetos do Brasil-Departamento de São Paulo, tornam pública a realização do 7º Prêmio Jovens Arquitetos, para arquitetos de todo o país com até 40 anos de idade.

Serão objeto de premiação trabalhos desenvolvidos nas seguintes áreas:

- Arquitetura: Projetos e Obras Executadas;
- Urbanismo: Projetos e Obras Implantadas;
- Ensaios Críticos de Arquitetura e Urbanismo (incluindo livros, artigos publicados, ensaios fotográficos).

#### II- Calendário

## 1. Inscrições e entrega dos trabalhos

Data: até 22/06/2005 às 18h.

Postagem com data limite de 22/06/2005

Local: IAB/S

2. Solenidade de Premiação e Inauguração da Exposição

Data: dia 07/07/2005 às 20h Local: Museu da Casa Brasileira

3. Retirada dos trabalhos

Prazo: A data de retirada dos trabalhos será informada pelo IAB/SP

Local: IAB/SP

### III- Organização e Curadoria

IAB/SP: Arqº Antonio Carlos Sant'anna (Coordenador do Prêmio)

Arqª Poliana de Melo Leite Arqº Roberto Selmer Júnior

Museu da Casa Brasileira e Sociedade Amigos do Museu da Casa

Brasileira: Jornalista Adélia Borges

## IV-Regulamento

#### 1. Dos objetivos

O 7º Prêmio Jovens Arquitetos tem por objetivo reunir, debater, destacar, estimular, promover intercâmbio e divulgar os trabalhos dos jovens arquitetos e, nesse sentido, contribuir para a análise do processo de evolução da produção e das tendências arquitetônicas mais recentes do país.

## 2. Das Inscrições

- 2.1. Poderão participar da Premiação arquitetos de todo o país, com até 40 anos de idade e que não sejam membros das Comissões Organizadora e Julgadora do 7º Prêmio Jovens Arquitetos.
- 2.2. Não haverá restrição quanto à época de elaboração dos projetos, dos ensaios críticos ou da execução e/ou implantação das obras, não podendo, entretanto, ser inscritos trabalhos de graduação, projetos vencedores que foram objeto de julgamento em concursos de arquitetura e trabalhos já apresentados nas edições anteriores do Prêmio Jovens Arquitetos.
- 2.3. Não serão aceitos trabalhos com co-autores e/ou membros de equipe cujas idades forem superiores à estabelecida (até 40 anos) na data da elaboração dos trabalhos.
- 2.4. Cada participante poderá apresentar um número máximo de 02 (dois) painéis por trabalho inscrito.
- 2.5. Os trabalhos apresentados em desacordo com o regulamento (item 3) ou enviados fora do prazo estabelecido, serão desclassificados. Em nenhuma hipótese haverá devolução do valor pago na inscrição.
- 2.6. O preço da inscrição por trabalho é de R\$ 50,00 para os sócios do IAB em dia com a tesouraria e R\$ 150,00 para os não sócios.

O pagamento da inscrição poderá ser efetuado através de depósito bancário em favor do Instituto de Arquitetos do Brasil/Departamento de São Paulo – BANESPA, Agência 008313, Conta Corrente nº 02275-9, ou na própria sede do IAB/SP, ou ainda por meio de débito no cartão de crédito Visa na sede do IAB.

- 2.7. Para a inscrição, os interessados deverão remeter a ficha constante deste impresso, juntamente com os trabalhos. A ficha deverá vir acompanhada dos seguintes documentos:
  - -cópia do recibo de pagamento em favor do IAB;
  - -cópia do último pagamento da mensalidade, para os sócios
  - do IAB;
  - -cópia da carteira do CREA.
- 2.8. Os trabalhos acompanhados da ficha de inscrição e dos demais documentos deverão ser entregues ou enviados para o Instituto de Arquitetos do Brasil/Departamento de São Paulo Rua Bento Freitas, 306, 4º andar, São Paulo-SP CEP 01220-000.

#### 3. Da Apresentação dos Trabalhos

- 3.1. Os trabalhos devem ser apresentados sob a forma de painéis montados em suporte rígido e leve, tipo *Métier* ou equivalente, medindo 80cm por 60cm de altura (conforme esquema anexo), e conter elementos gráficos que permitam a leitura e a compreensão do projeto.
- 3.2. A linguagem da apresentação dos painéis fica a critério de cada concorrente, devendo, no entanto, constar no carimbo de cada painel os seguintes dados:
  - -7° Prêmio Jovens Arquitetos / 2005;
  - -Identificação do Projeto ou Obra;
  - -Nome do(s) Autor(es) e Equipe;
  - -Nome do contratante, local da obra, data do projeto e/ou obra.
- 3.3. Cada trabalho inscrito deve ser acompanhado de uma foto ou imagem (do projeto) e junto um texto explicativo sobre o trabalho, além dos dados fixados no item 3.2, digitado em disquete de 3 ½ "em aplicativo Winword, com cópia em folha tamanho A4.
- 3.4. Poderão ser apresentadas maquetes ou fotos de maquetes incluídas nos painéis.
- 3.5. Os ensaios críticos terão apresentação livre, devendo estar acompanhados de mídia eletrônica (disquete tipo *Zip* ou CD) com laudas digitadas em espaço 2, em aplicativo Winword, e em 3 (três) vias, acompanhados de folha no formato A4, com resumo do texto e nome do autor.
- ${\bf 3.6.}\ Todos\ os\ trabalhos\ devem\ ser\ entregues\ embalados\ e\ conter\ externamente os\ seguintes\ dados:$

7° Prêmio Jovens Arquitetos / 2005 Autor e/ou equipe.

#### 4. Das disposições Administrativas

- 4.1. Cabe aos participantes tomar as providências necessárias para que os trabalhos sejam entregues e retirados dentro dos prazos estabelecidos. Todos os fretes e despesas decorrentes da remessa e retirada dos trabalhos correrão por conta dos participantes.
- 4.2. Findo o prazo estabelecido, o MCB e o IAB/SP não terão nenhuma responsabilidade sobre os trabalhos não retirados, podendo dar aos mesmos o destino que julgarem mais adequado.
- 4.3. Os casos omissos serão resolvidos pela Comissão Organizadora.
- **4.4.** A inscrição nesta Premiação implica na total e absoluta concordância com os termos deste regulamento.

## 5. Da Comissão Julgadora

- 5.1. A Comissão Julgadora será constituída por 11 (onze) membros.
- 5.2. A Comissão Julgadora será subdivida em 3 (três) júris, a saber:

Júri de Arquitetura: Projetos de Arquitetura e Obras Executadas:

Arqº José Carlos Ribeiro de Almeida Arqº Cesar Dorfman Arqº Gustavo Penna Arqº Luiz Cesar Barillari Arqº Francisco Sapadoni Iúri de Urbanismo: Projetos de Urbanismo e Obras Implantadas:

Arga Elisabete França Arg<sup>o</sup> Sergio Parada Arg° Victor Chinaglia

## Júri de Ensaios Críticos de Arquitetura e Urbanismo:

Arqº João Honório de Mello Arqº Joaquim Caetano de Lima Arqº Francisco de Assis Carvalho Ferraz Jr.

- 5.3. Dentro das 3 categorias desta Premiação, os júris têm autoridade e autonomia para estabelecer subcategorias de premiação nas modalidades que julgar convenientes ou necessárias.
- 5.4. Cada um dos júris apresentará ata circunstanciada contendo os critérios estabelecidos para a análise e a apreciação dos trabalhos, assim como justificativa para atribuição dos prêmios. As referidas atas deverão ser assinadas por todos os componentes dos júris e lidas na ocasião da entrega dos prêmios.
- 5.5. Os júris deliberarão por maioria simples e suas decisões serão definitivas, não cabendo quaisquer recursos.
- 5.6. Dentre os trabalhos apresentados, serão selecionados, a critério do júri, aqueles que farão parte da exposição a ser realizada no MCB.

#### 6. Da Premiação

Serão concedidos Certificados para os melhores projetos de arquitetura, melhores obras executadas de arquitetura, melhores projetos de urbanismo, melhores obras implantadas de urbanismo e para os melhores ensaios críticos, considerando o exposto no item 5.3.

Para maiores informações entre em contato com:

Secretaria do IAB/SP - tel.: 11 3259-6866

Rua Bento Freitas, 306 - 4° andar - São Paulo/SP CEP 01220-000

www.iabsp.org.br

e-mail: iabsp@iabsp.org.br

# Lay-Out do Painel

ÁREA PARA EXPOSIÇÃO 7º PRÊMIO JOVENS ARQUITETOS/2005 IDENTIFICAÇÃO: AUTOR, EQUIPE, TÍTULO

800 mm